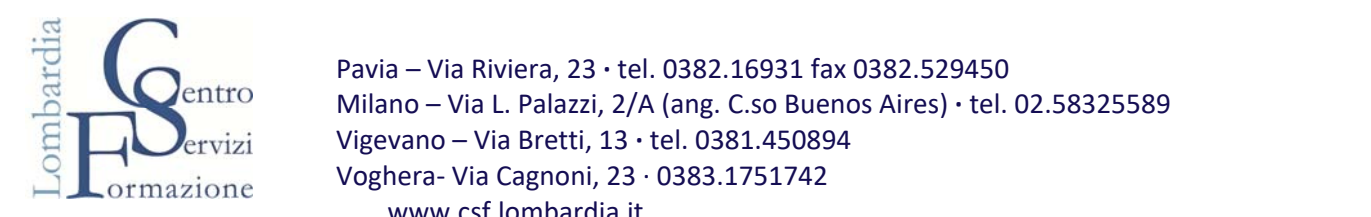

Pavia – Via Riviera, 23 **∙** tel. 0382.16931 fax 0382.529450 Milano – Via L. Palazzi, 2/A (ang. C.so Buenos Aires) **∙** tel. 02.58325589 Vigevano – Via Bretti, 13 **∙** tel. 0381.450894 Voghera‐ Via Cagnoni, 23 ∙ 0383.1751742 www.csf.lombardia.it

## *Modalità di Adesione Centro Servizi Formazione – FonARCom*

Il *Centro Servizi Formazione* attraverso il fondo **FonARCom** ha attivato due strumenti, il **Conto Formazione di Rete ed il Sistema di Imprese (SDI),** per offrire la possibilità ad un'aggregazione di aziende di accedere in forma diretta al 90% del contributo obbligatorio dello 0,30% sulle retribuzioni dei propri dipendenti, versato al Fondo tramite l'INPS. Le risorse versate concorrono alla copertura dei costi previsti nei Piani Formativi presentati a valere sulle disponibilità maturate o maturande sulla base di un'attenta raccolta di fabbisogni formativi opportunamente raccolti dal Centro Servizi Formazione che si occuperà di seguire tutte le fasi di Progettazione, Monitoraggio, Valutazione e Rendicontazione. Tutte le aziende quindi con tale adesione hanno la possibilità di fruire a vantaggio dei propri dipendenti e senza altro esborso economico, dell'erogazione di attività formative in qualsiasi area: da quelle obbligatorie per legge sulla Sicurezza nei luoghi di Lavoro D.lgs. 81/2008, a quelle sulla normativa dell'igiene alimentare HACCP, fino a tematiche formative specifiche per ciascun settore di riferimento. I vantaggi nell'utilizzo degli strumenti di FonARCom per le Imprese sono pertanto riconducibili ad ottenere:

1. Accesso facile e veloce alle risorse accantonate, anche per le aziende di piccole e piccolissime dimensioni;

2. Tempi di attesa brevi tra la presentazione del Piano Formativo e l'erogazione della formazione.

## **1. Modalità di Adesione al fondo FonARCom:**

I consulenti del lavoro delle aziende richiedenti, attraverso il modello di "Denuncia Aziendale" del flusso Uniemens Aggregato dell'Inps, all'interno dell'elemento "FondoInterprof" attivano l'opzione "Adesione" selezionando ed inserendo il codice **FARC** sia per i dipendenti, sia per i dirigenti; qualora l'azienda fosse aderente ad altro fondo è necessario contemporaneamente inserire anche il codice REVO (per i dipendenti) ed il codice REDI (per i dirigenti) per il precedente fondo.

Nell'eventualità di una richiesta di Mobilità tra Fondi Interprofessionali (azienda con adesione pregressa ad altro fondo) il Centro Servizi Formazione fornisce la modulistica e

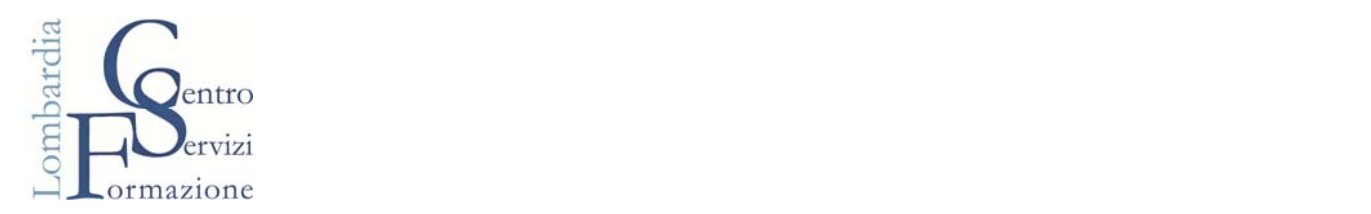

supporta nello svolgimento della pratica di richiesta di Mobilità; Tale trasferimento delle risorse accantonate è attuabile solo se:

\_ L'azienda che ne fa richiesta, in ciascuno dei tre anni precedenti non risponde alla definizione comunitaria di Micro e Piccola Impresa, di cui alla raccomandazione dell'U.E. nr. 203/361/C.E. (imprese autonome con meno di 50 dipendenti ed un fatturato o un bilancio totale annuale non superiore a 10 milioni di euro).

\_ L'importo da trasferire è almeno pari a 3.000 euro.

## **2. Modalità di Adesione al Conto Formazione di Rete o del Sistema di Imprese del Centro Sevizi Formazione:**

- Sottoscrizione, con timbro e firma del Legale Rappresentante dell'Azienda, del **MANDATO DI RAPPRESENTANZA,** che sarà diverso in base allo strumento scelto, al Proponente e Aggregante **Centro Servizi Formazione scs**, da anticipare scansionato per mail all'indirizzo fzara@csf.lombardia.it, e da trasmettere, **in duplice originale**, con copia del documento d'identità del legale rappresentante e Uniemens di iscrizione a: **Centro Servizi Formazione, Via Riviera 23 – 27100 Pavia**
- Compilazione del file "**TEMPLATE ADESIONE CON RIEPILOGO DATI AZIENDALI**", dove dovranno essere riepilogate tutte le informazioni delle aziende aderenti da trasmettere via mail all'indirizzo fzara@csf.lombardia.it, unitamente al cassetto previdenziale generato dove si evinca l'iscrizione con il codice FARC.